Bugs & Wish list

"No tabs" isn't working. | Tiki Wiki CMS Groupware :: Development

"No tabs" isn't working.

Status

Open

Subject

"No tabs" isn't working.

Version

14.x Regression

Category

• Regression

Feature

Administration

Resolution status

New

Submitted by

Gary Cunningham-Lee

Lastmod by

Gary Cunningham-Lee

Rating

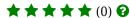

Description

The "No tabs" button to display all tab content areas in one view isn't working. Clicking the button just refreshes the page with the tab view again.

Importance

5

Priority

25

Demonstrate Bug (Tiki 19+)

Please demonstrate your bug on show2.tiki.org

Version: trunk ▼

Demonstrate Bug (older Tiki versions)

Ticket ID

5679

Created

Sunday 31 May, 2015 13:11:48 GMT-0000 by Gary Cunningham-Lee

LastModif

Sunday 31 May, 2015 13:11:48 GMT-0000

Comments

## Attachments

No attachments for this item

 $The\ original\ document\ is\ available\ at\ https://dev.tiki.org/item 5679--No-tabs-isn-t-working$